## **Demandes**

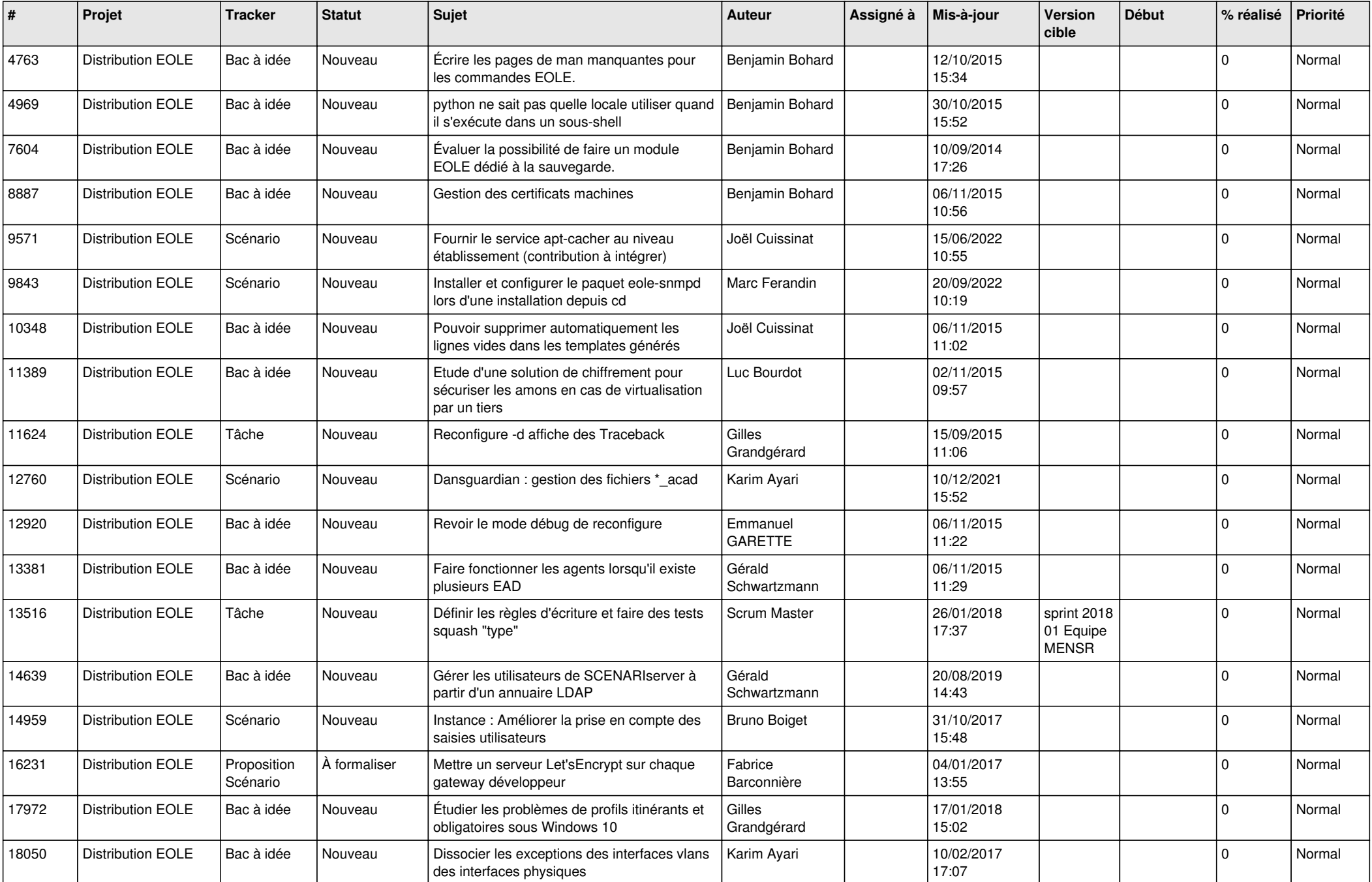

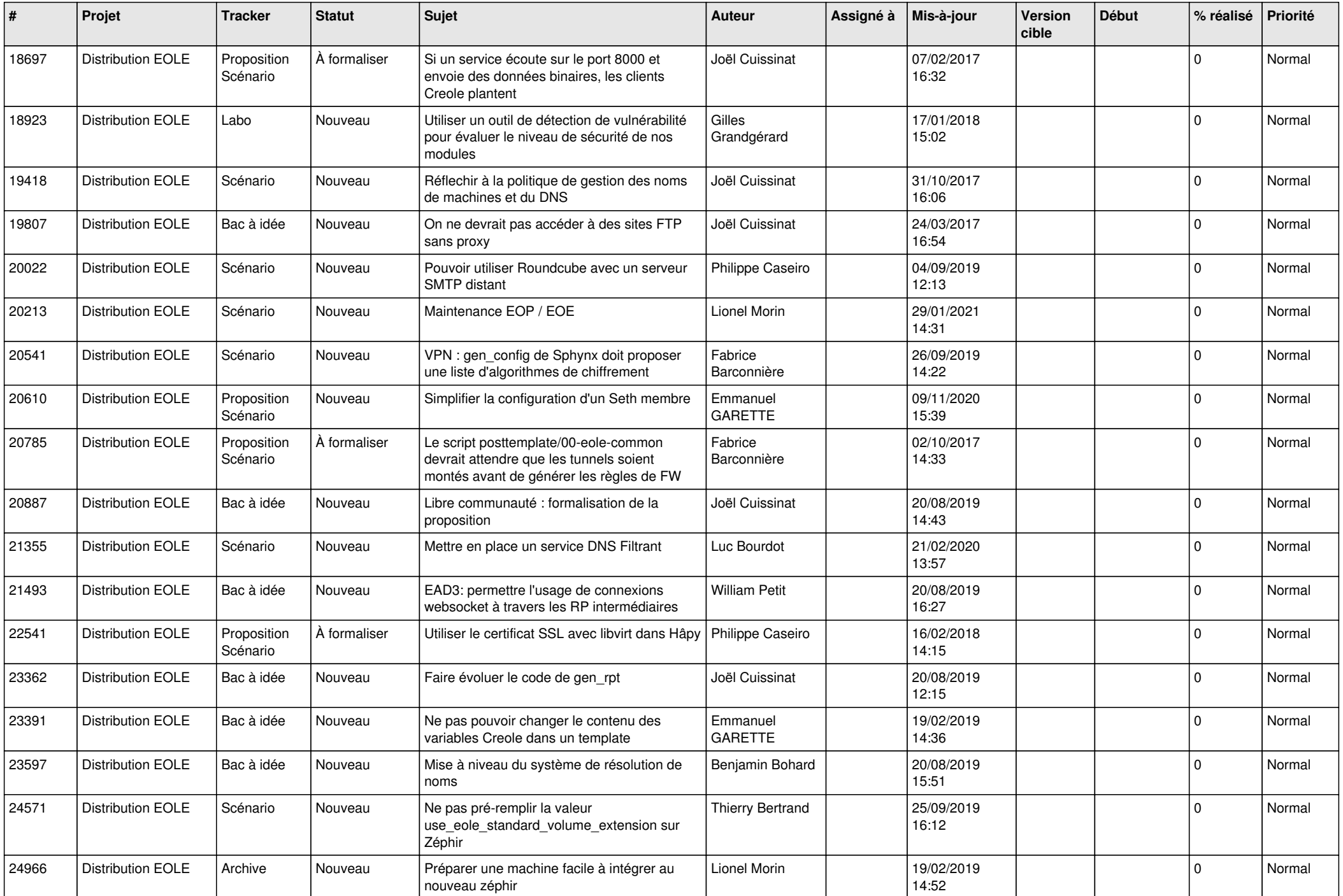

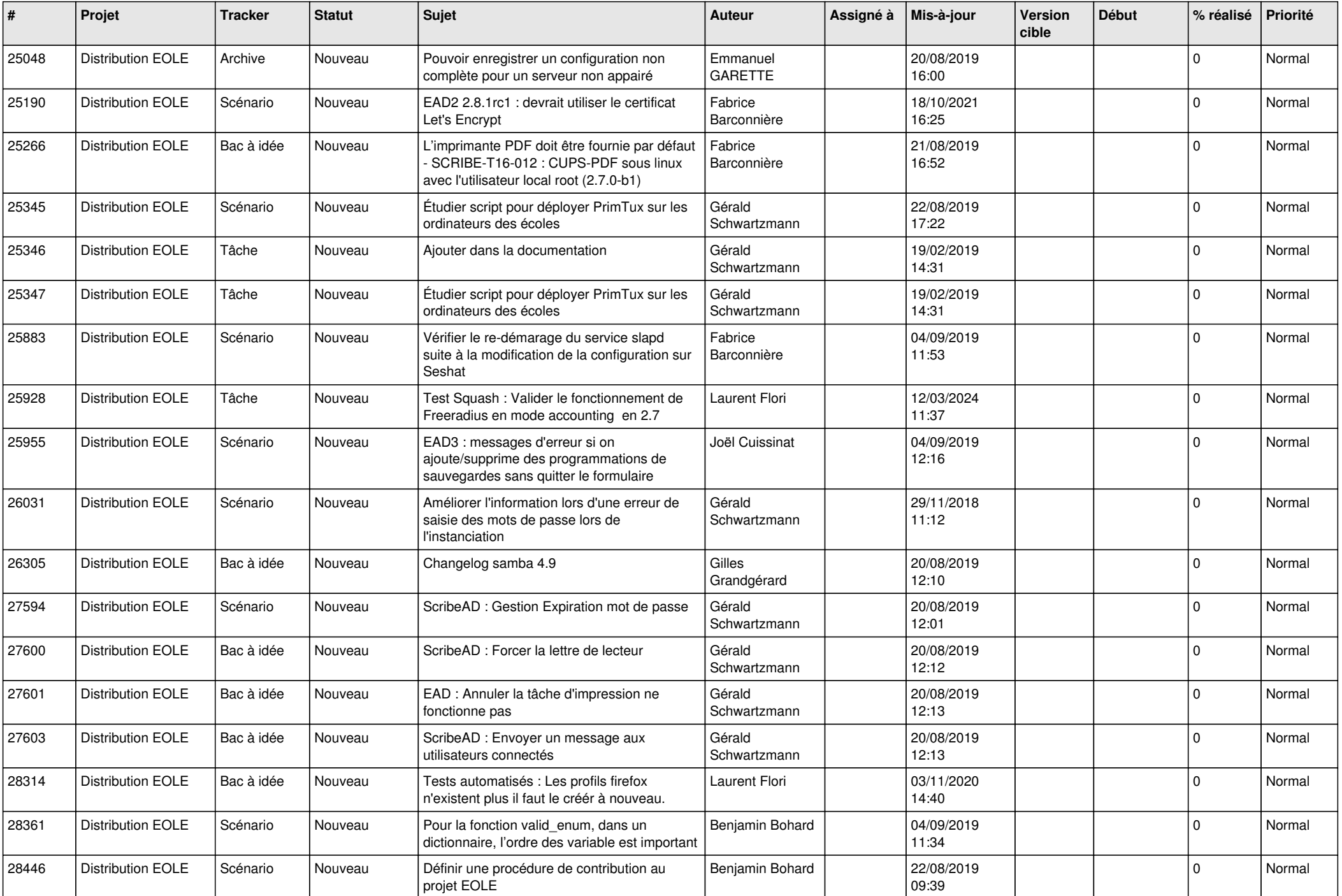

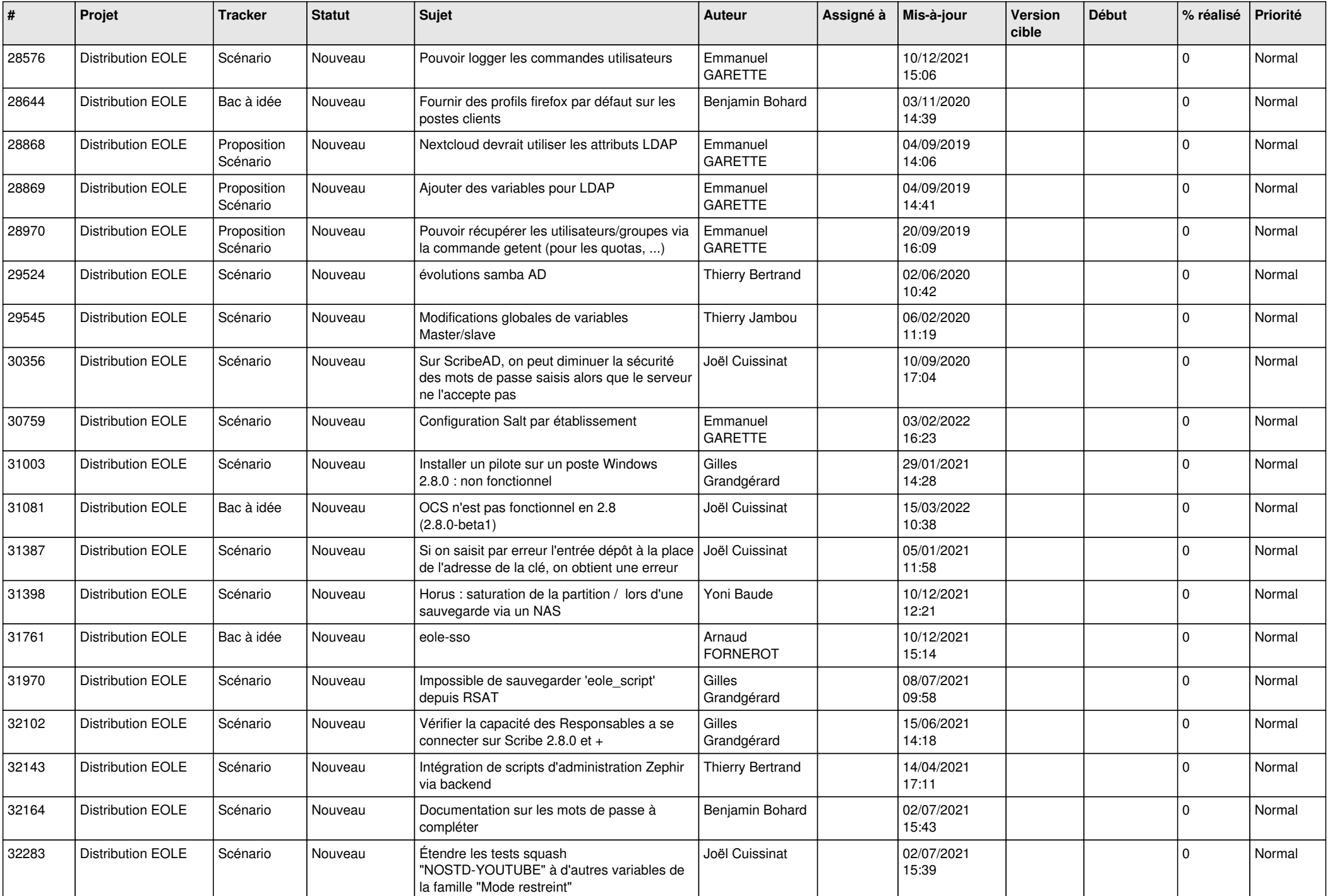

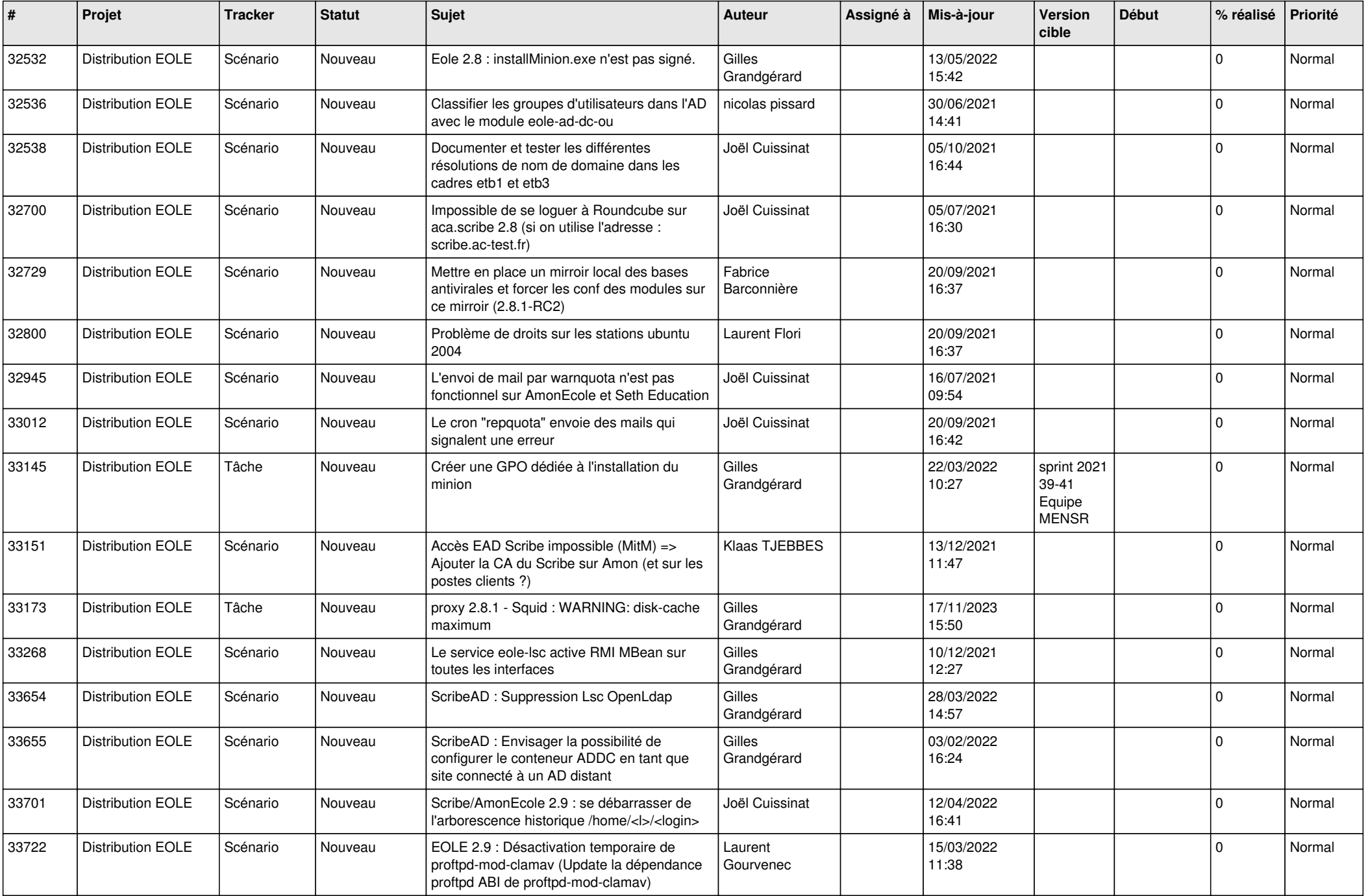

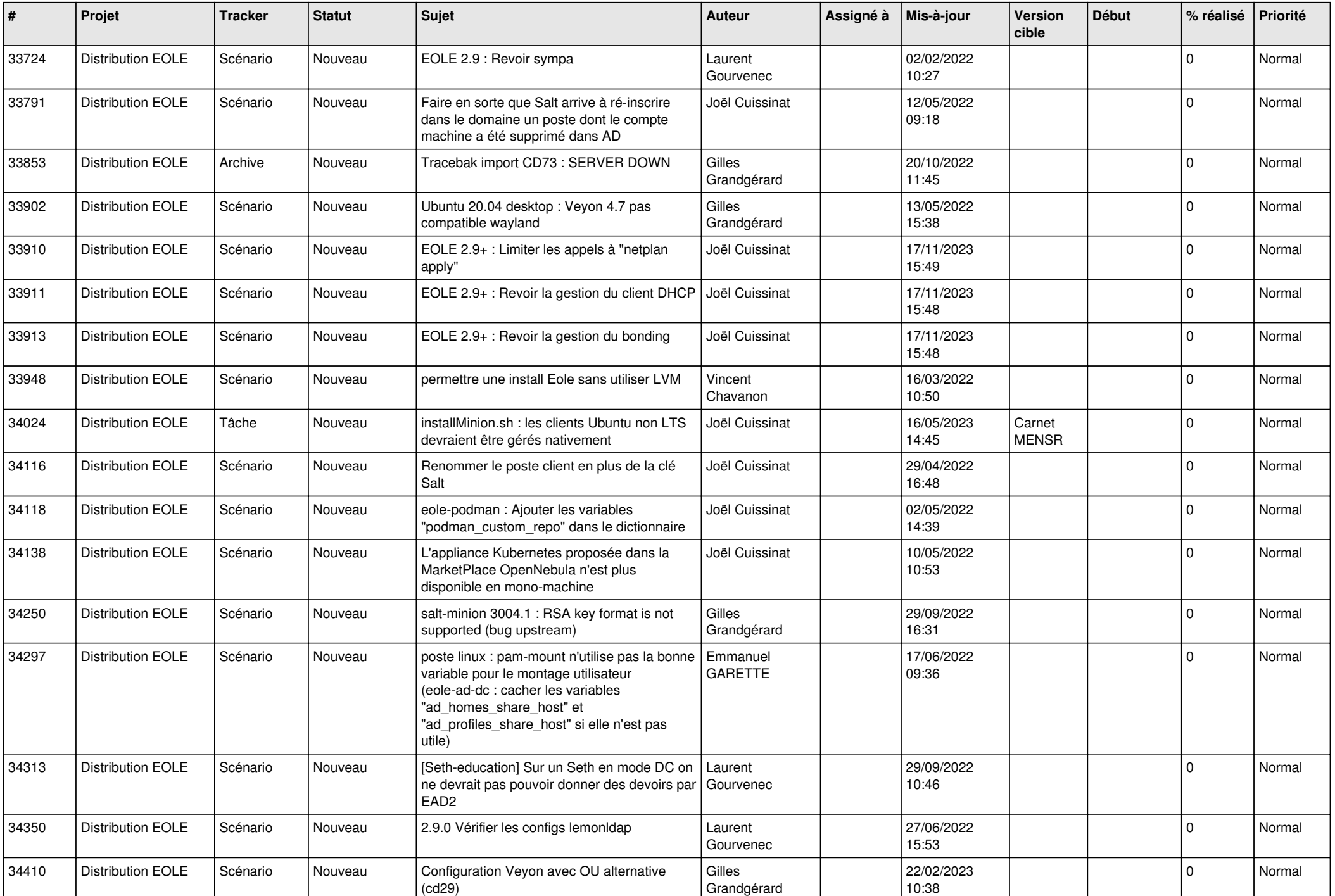

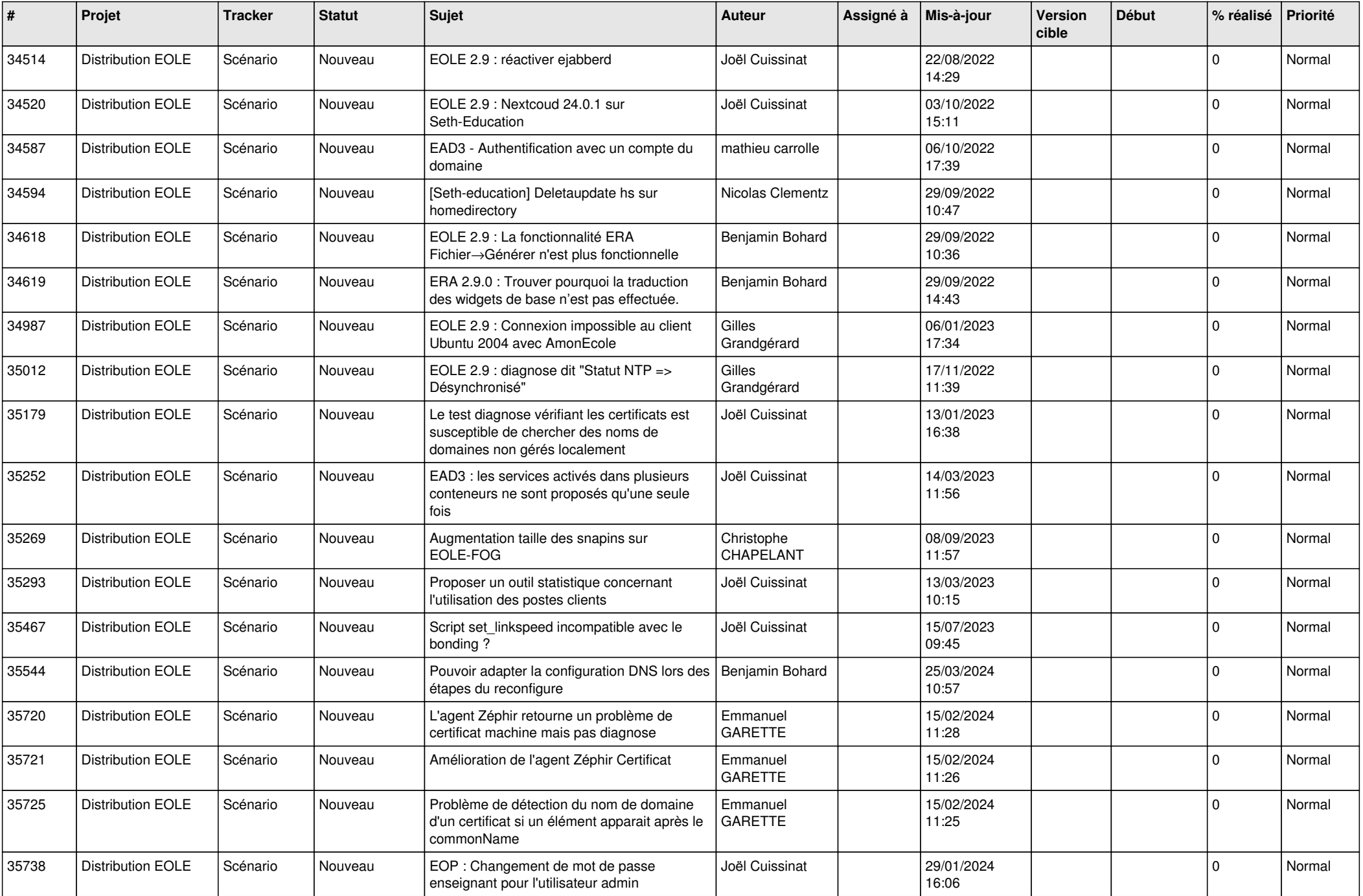

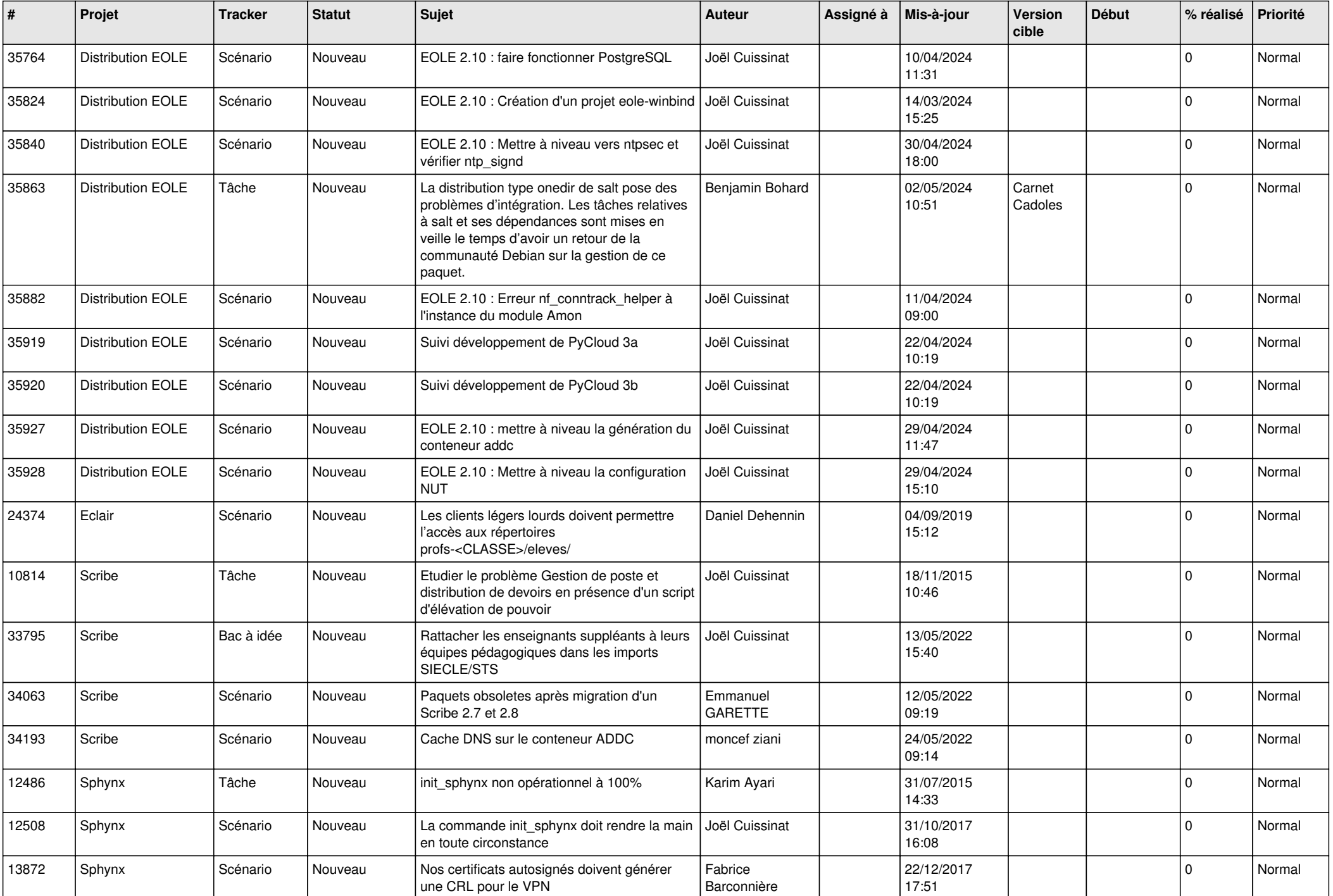

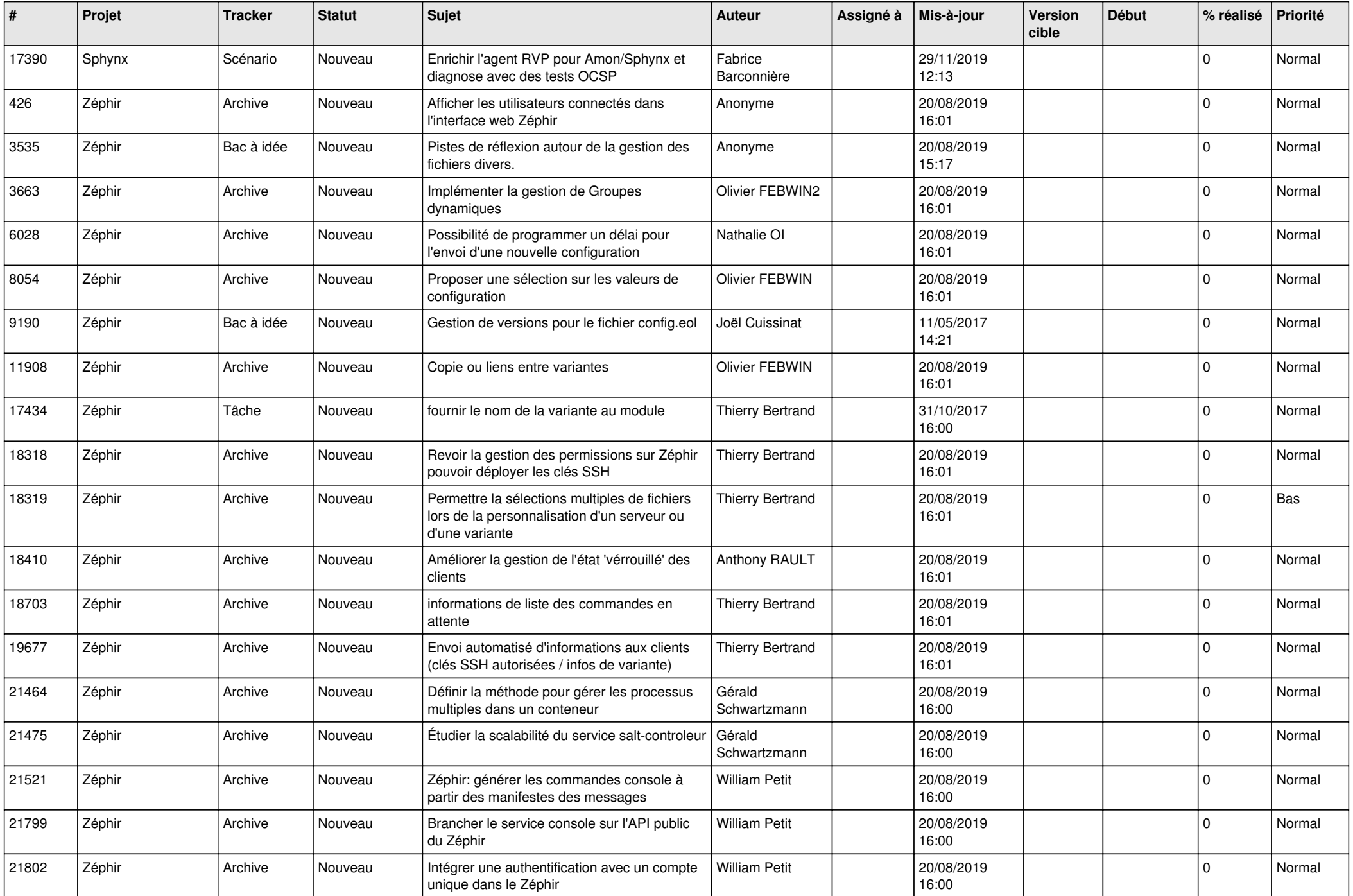

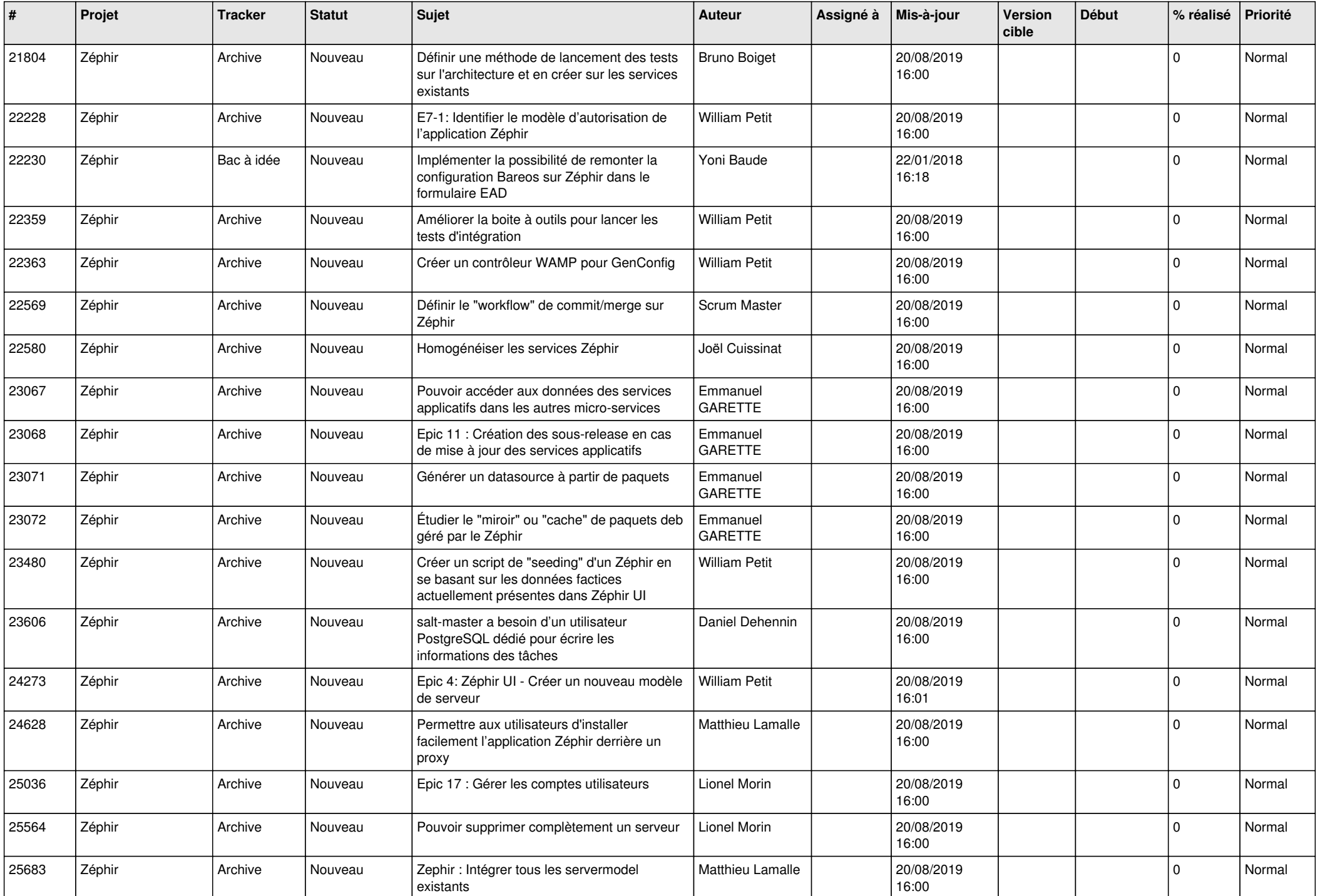

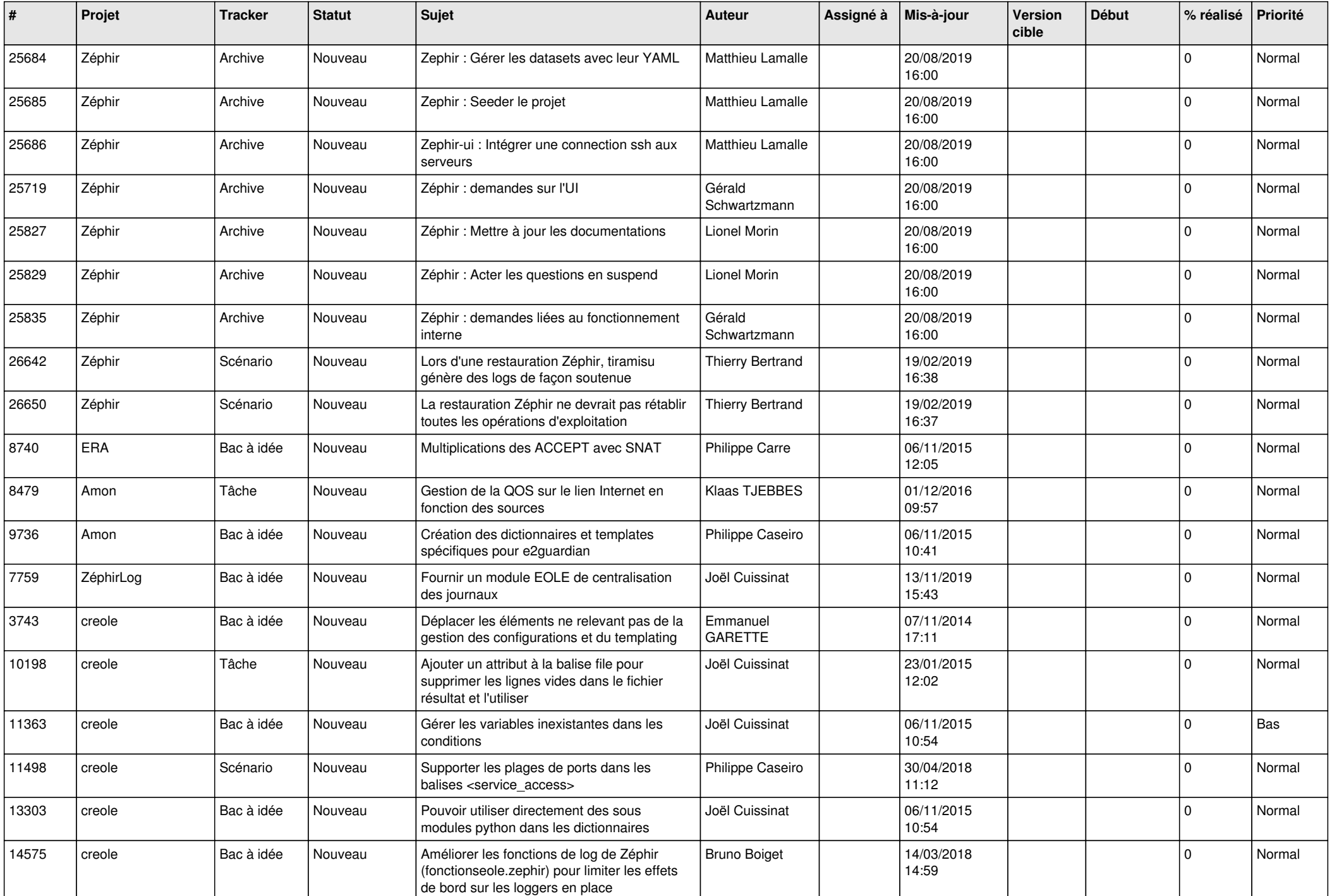

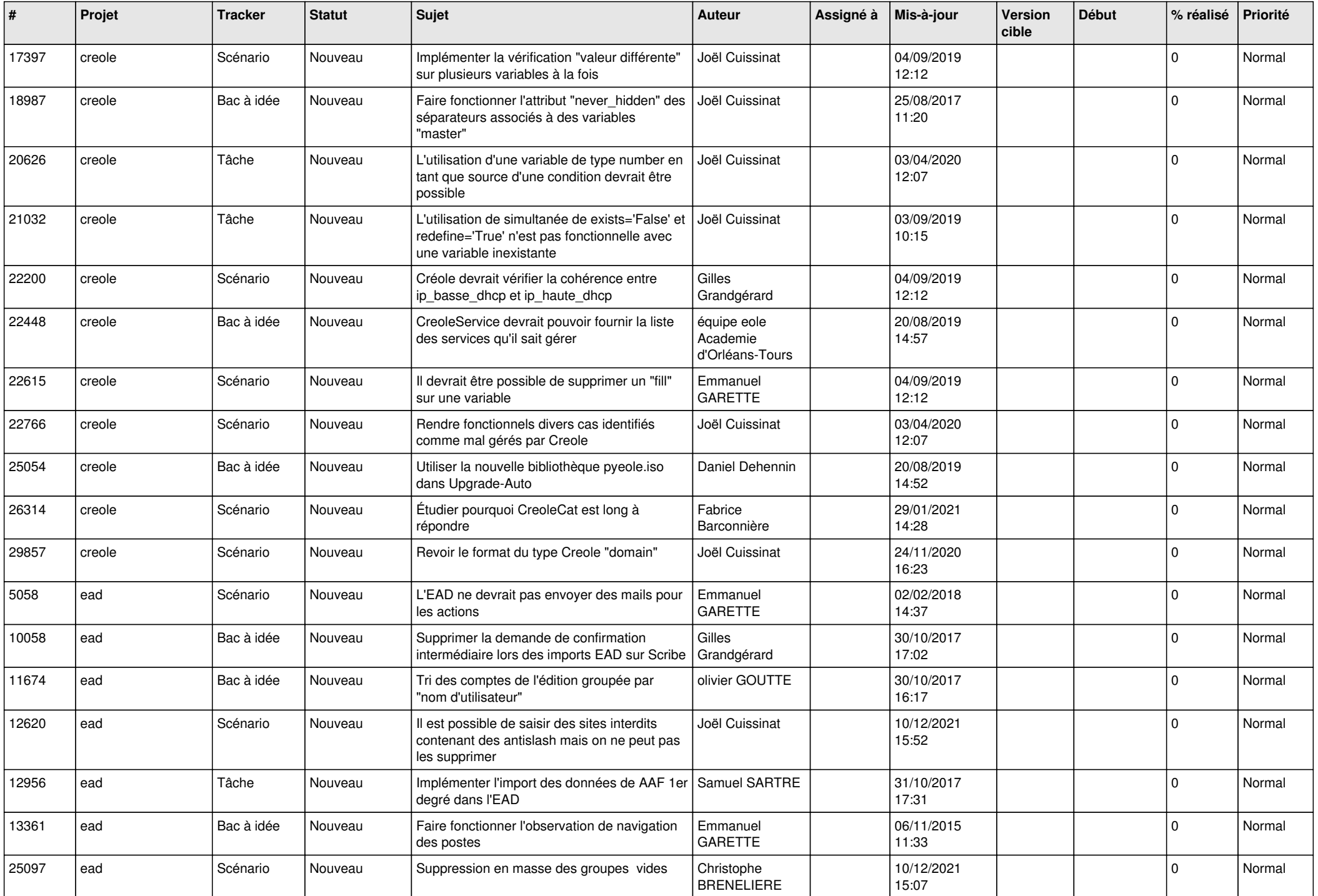

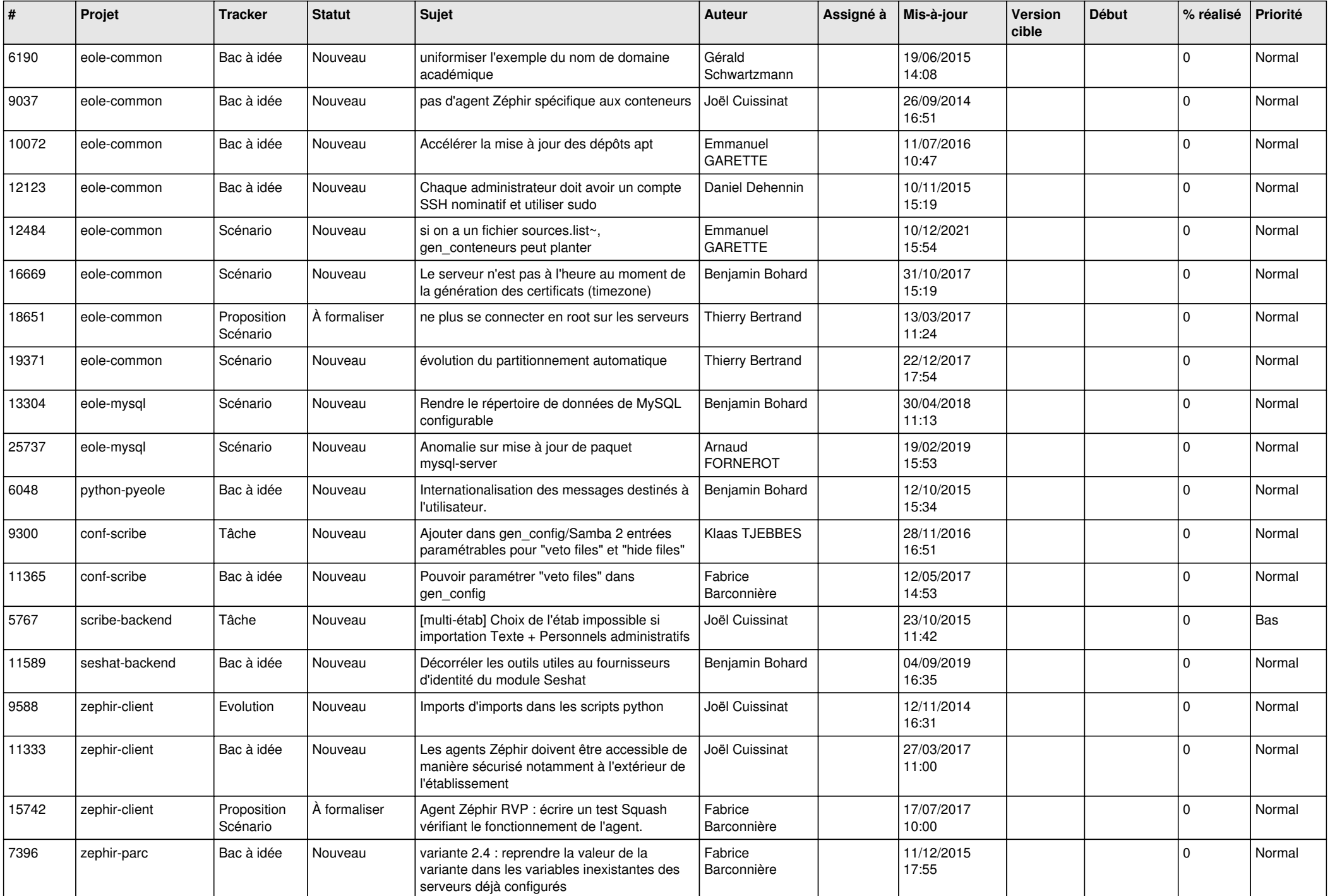

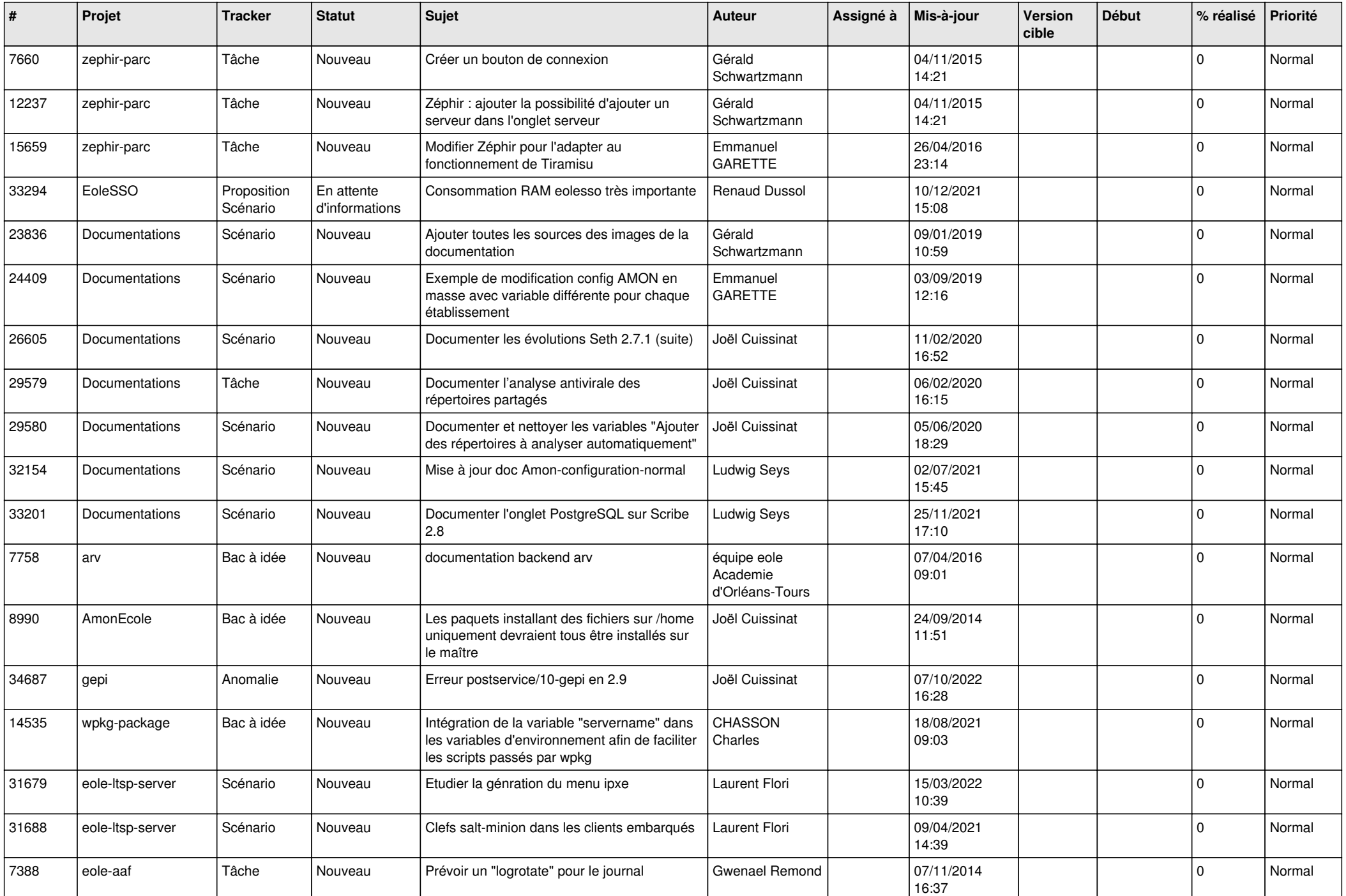

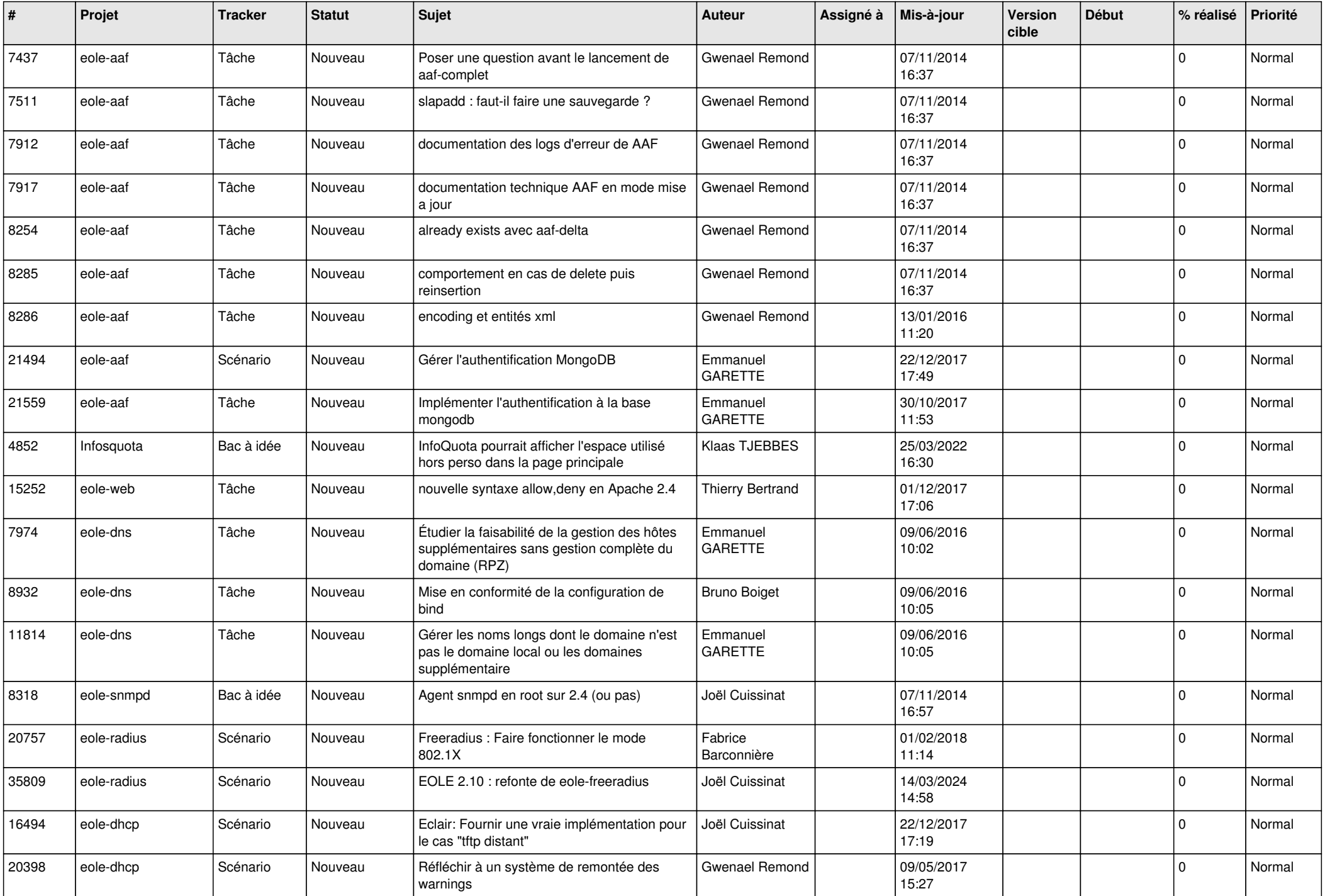

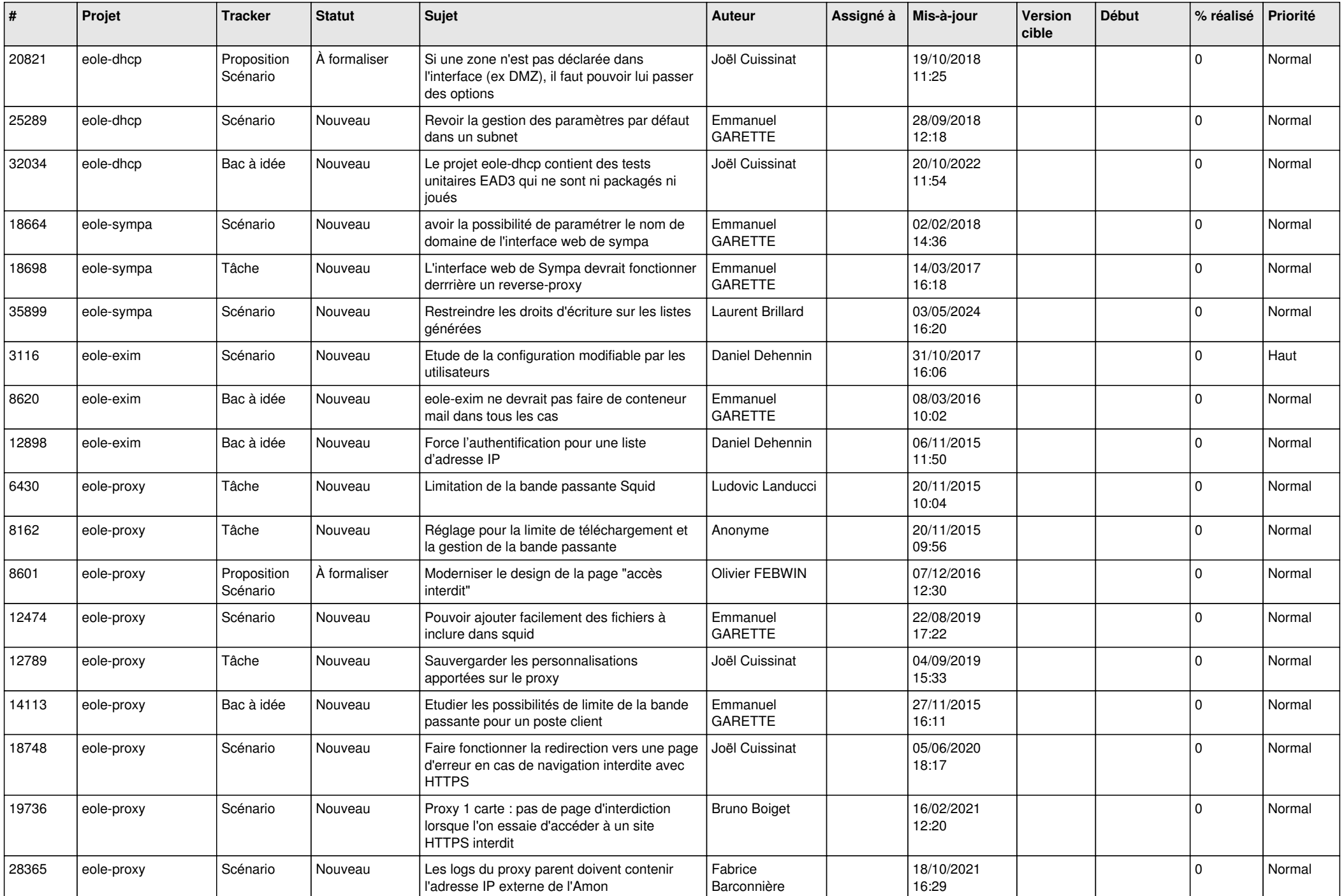

![](_page_16_Picture_576.jpeg)

![](_page_17_Picture_535.jpeg)

![](_page_18_Picture_543.jpeg)

![](_page_19_Picture_546.jpeg)

![](_page_20_Picture_585.jpeg)

![](_page_21_Picture_561.jpeg)

![](_page_22_Picture_567.jpeg)

![](_page_23_Picture_572.jpeg)

![](_page_24_Picture_579.jpeg)

![](_page_25_Picture_574.jpeg)

![](_page_26_Picture_610.jpeg)

![](_page_27_Picture_223.jpeg)

**...**